## **Introductory Concepts and Tools Computer Science 240**

## **Laboratory 1**

- Administrivia
- Basic Electronics
- Linux (open source UNIX operating system)
- Emacs (editor for creating programs)
- C (programming language)
- Bitbucket and Mercurial (source control applications to manage and share your work)

#### **Basic Concepts of Electricity**

Electricity = **the movement of electrons** in a material

Materials tend to have a net negative or positive charge

Difference of charge between two points = **potential difference (V)**

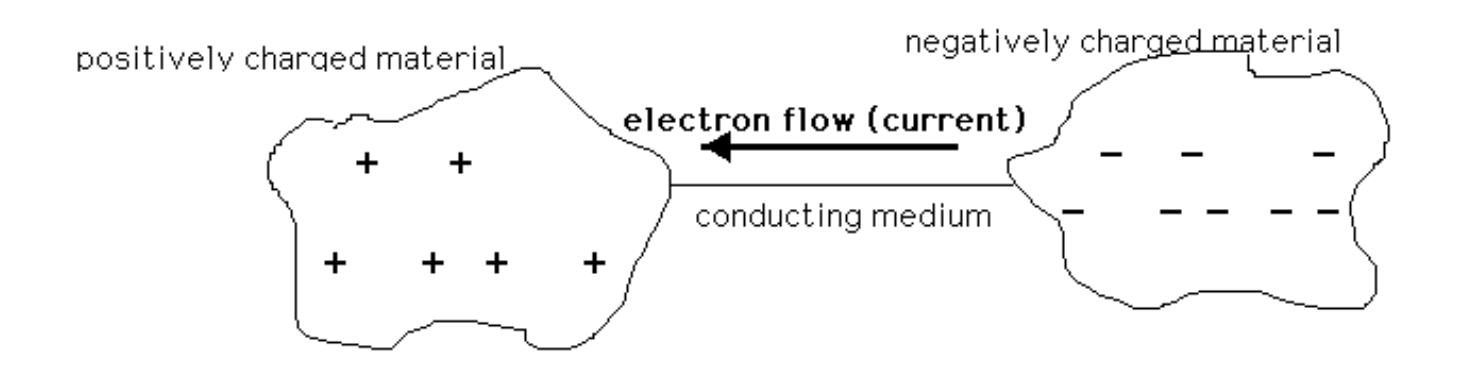

Rate at which electrons flow through = **current (A)**.

Ease of conduction, or current flow =  $resistance (\Omega)$ 

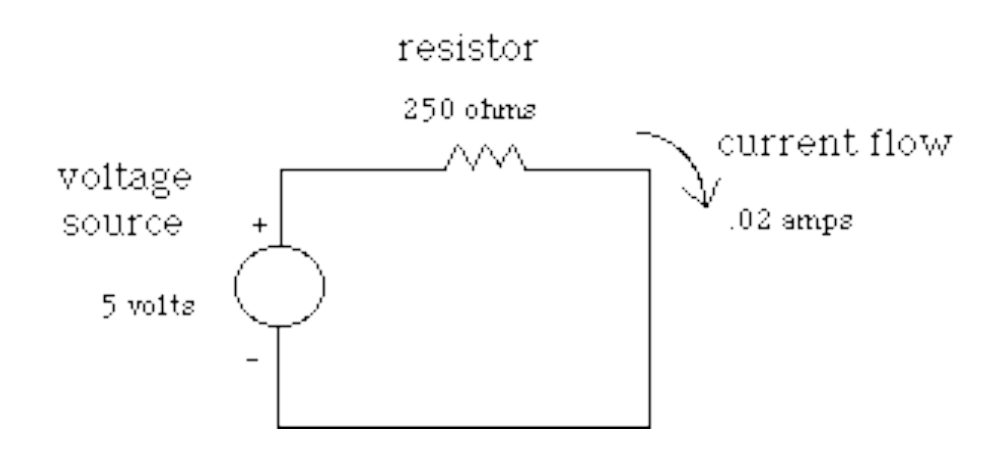

**Ohm's Law,**  $V = IR$ **.** 

#### Open circuit  $=$  no current

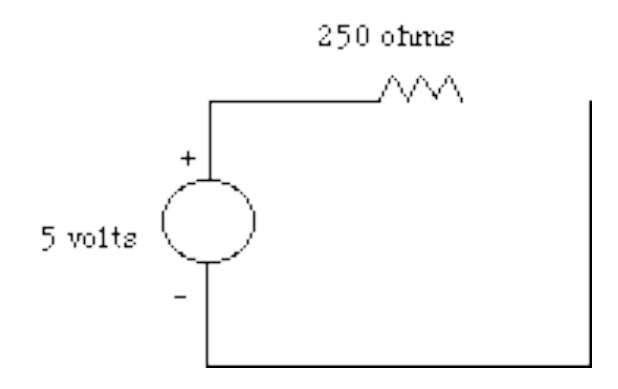

Short circuit = infinite current, since  $V/O =$  infinite current:

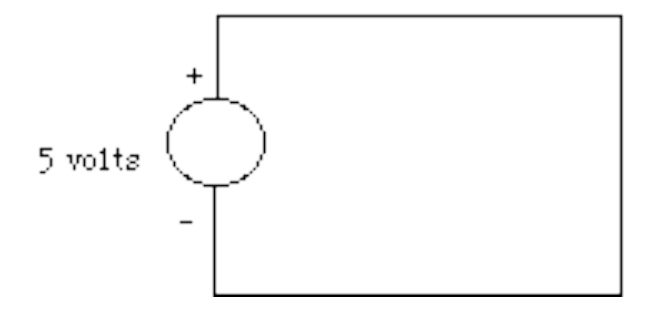

Infinite current swiftly results in the destruction of the circuit!

#### **Resistor Color Codes**

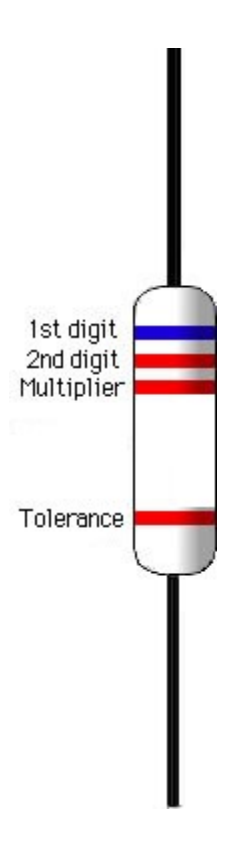

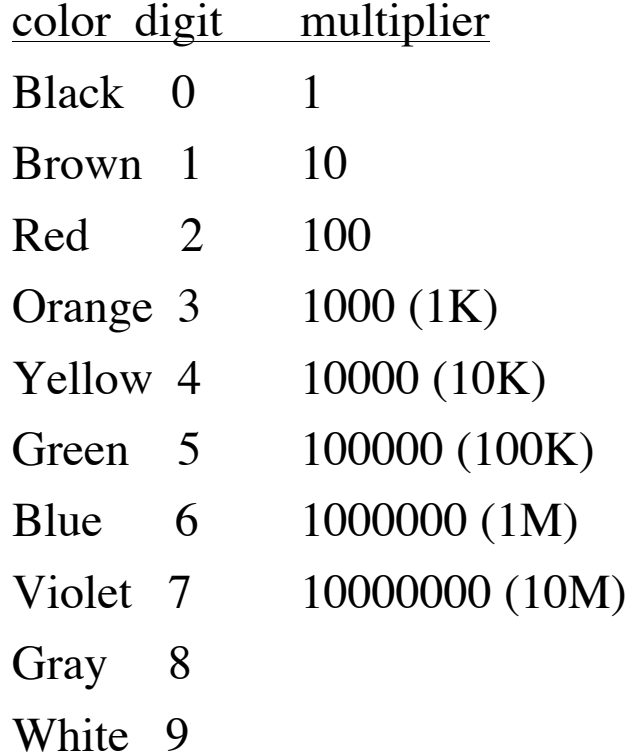

-- 4 --

#### **Transistors**

You saw the circuits for NAND in lecture.

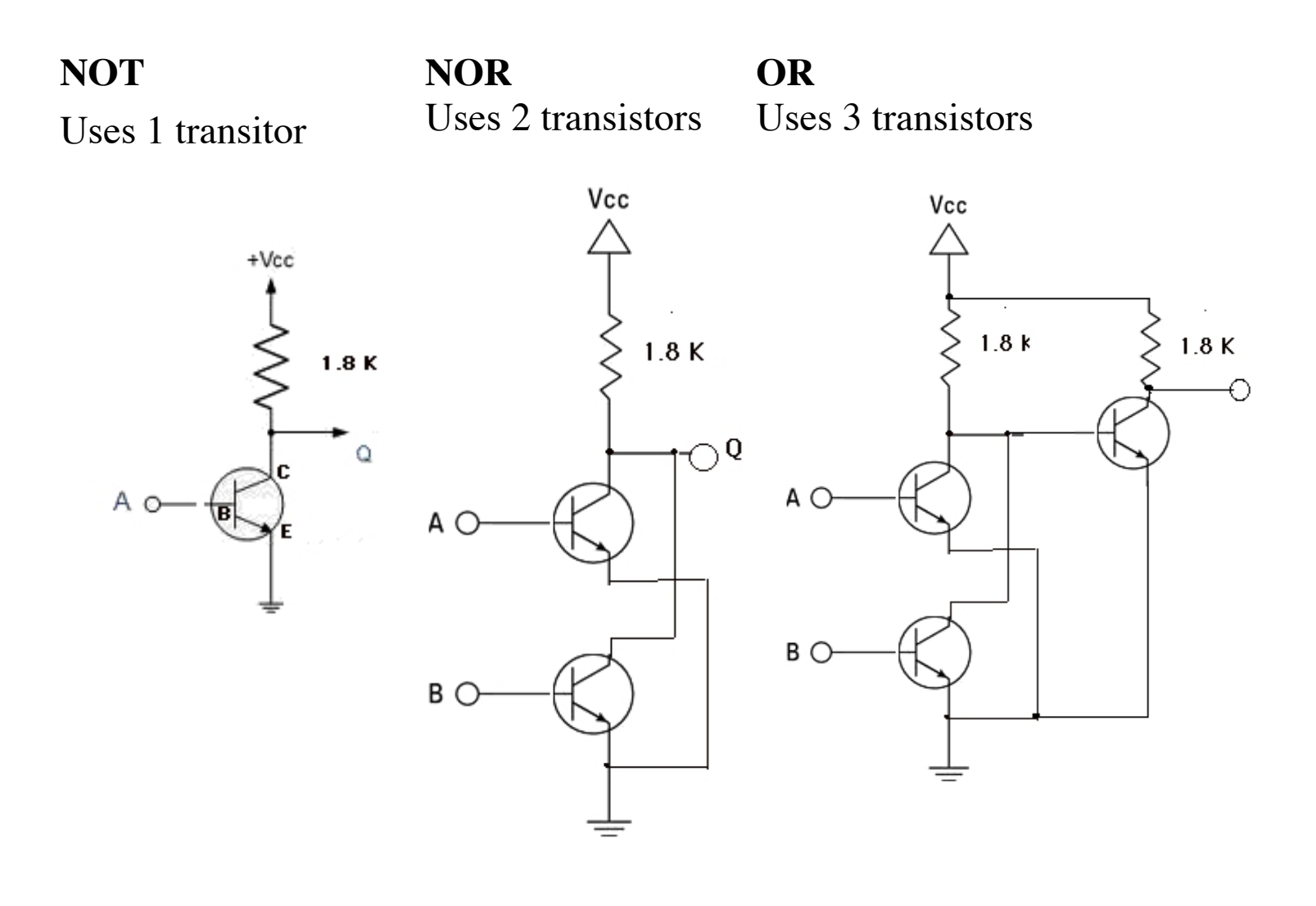

# Five basic gates

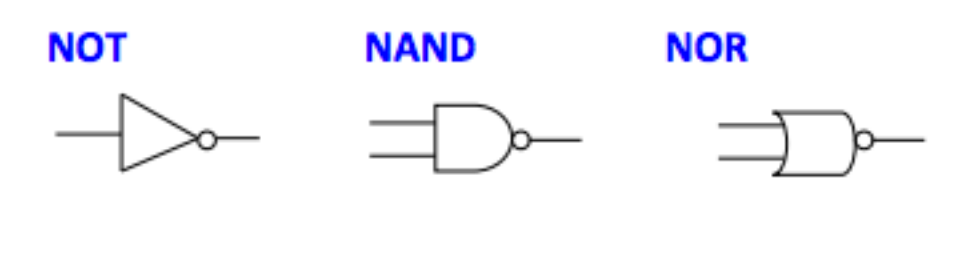

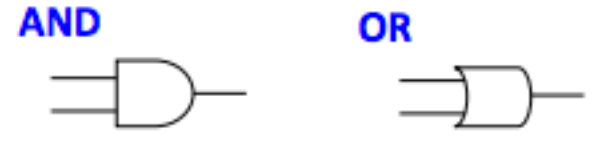

#### **Truth Tables**

Given a function:  $F = A + B$ 

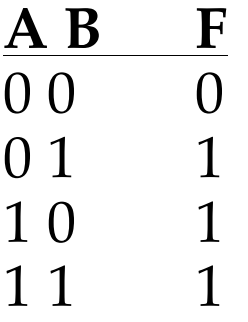

You can build a circuit for any given function, using NOT, AND, and OR gates (or using only NAND, or only NOR, gates).

Functions are equivalent if they produce the same truth table.

## **Integrated Circuit (IC) or chip**

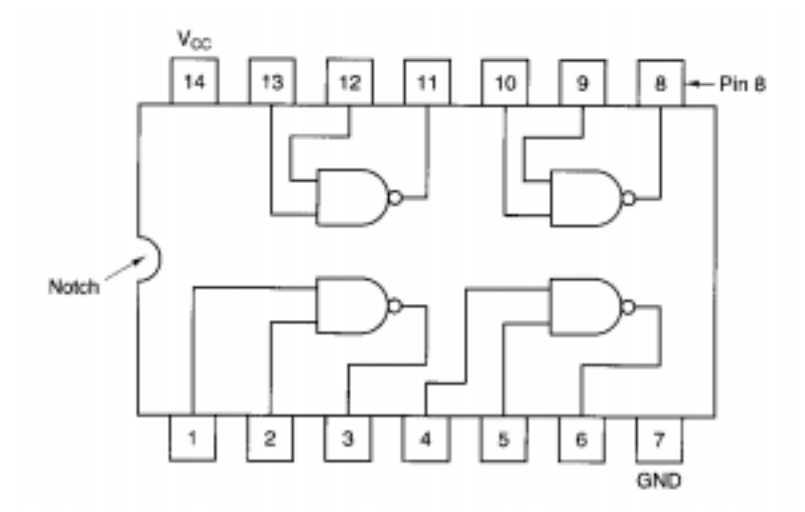

We will build some simple circuits in lab on a protoboard, using chips.

#### **Lab Environment**

- Bring a laptop to lab if you have it (helpful to have a second computer)
- Command-line entry using a terminal/shell
- From Mac, underlying operating system is UNIX, so easy to open terminal and work at command-line
- From PC, you can open a remote connection to a Linux machine for a similar environment
- NOTE: for some exercises and assignments, you will be required to use the lab machines to compile and run your programs

### **Linux**

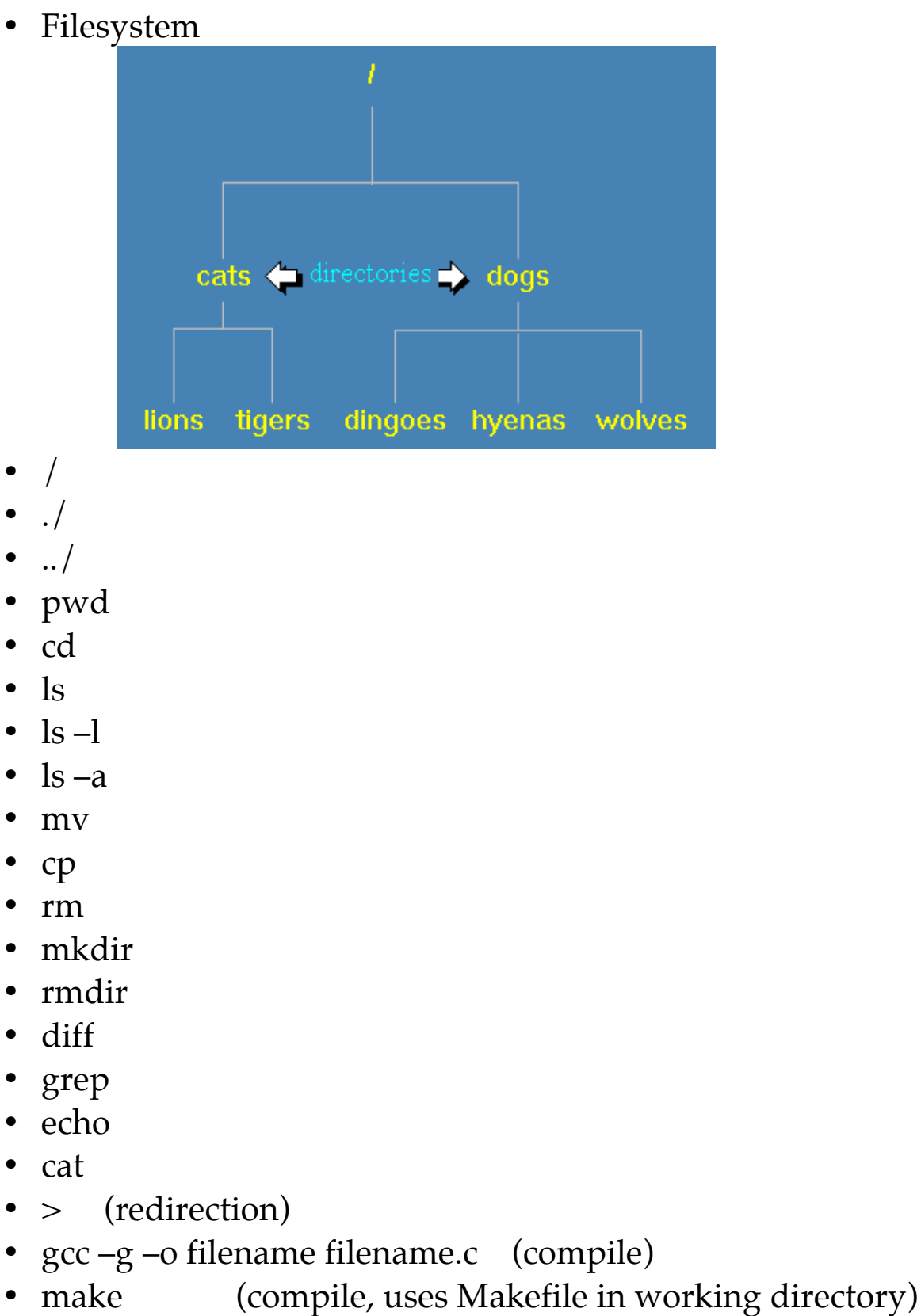

• ./filename (to execute)

## **C programming language**

- Basic syntax quite similar to Java and Python
- Some key differences:
	- o No objects
	- o Everything is a function
	- o Begin execution at **main( )**
	- o Does not have a **boolean** data type

*/\* CS 240: A simple first C program. \*/*

*/\* Import definitions of standard library functions. \*/ #include <stdlib.h>*

*/\* Import definitions of standard library input and output functions. \*/ #include <stdio.h>*

*/\* The main function is called when the program is executed. Its return value is the exit status of the program. (0 = success, anything else = error)*

 *argc: number of command line arguments argv: array of string arguments (ignore "char\*\*" for now) \*/*

```
int main(int argc, char** argv) {
  // Print "Hello, Jean!" to standard output.
  printf("Hello, Jean!\n");
  // Exit with success.
  return 0;
}
```
• **printf** and **scanf** (formatted I/O)

```
// Prompt for and read in an integer variable 
int x;
printf("Enter a positive integer: "); 
scanf("%d",&x);
printf("The value is = \% d'',x);
```
## **Bitbucket/Mercurial**

Manage course materials and student individual/team work. Focus on individual workflow for today.

- Bitbucket (cloud/server):
	- o fork repositoryname
	- o change permissions/share using menu interface
- Mercurial (local/client) command-line interface:
	- o hg help
	- o hg clone bitbucketrepository
	- o hg add
	- o hg commit
	- o hg status
	- o hg push
	- o hg log
	- o hg serve
	- o hg revert
	- o hg rename
	- o hg mv
	- o hg pull
	- o hg push
	- o hg update
	- o hg incoming
	- o hg merge
	- o hg resolve